1. Clic en el banner de matrículas abiertas y elegir pago formulario:

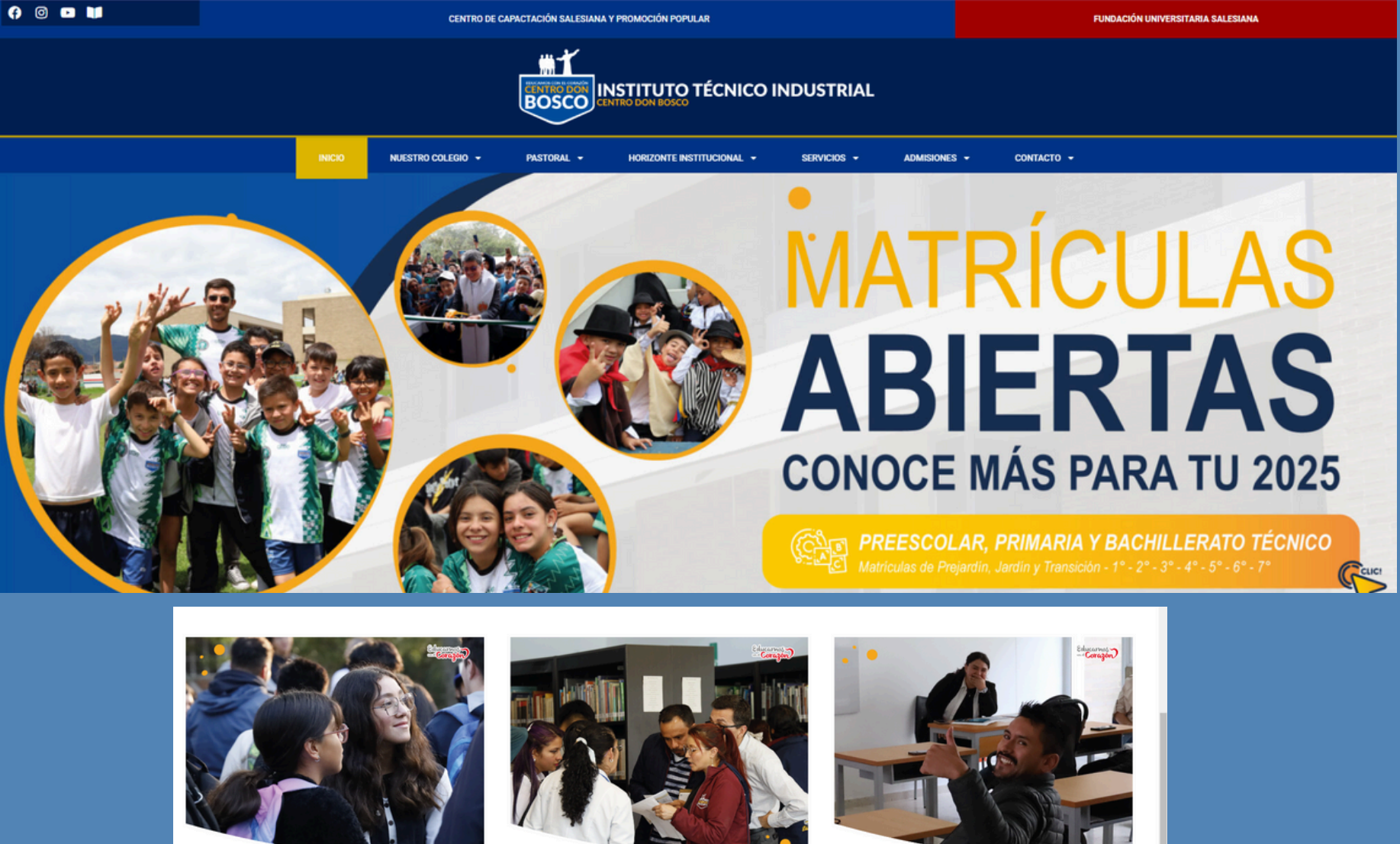

**CRONOGRAMA** 

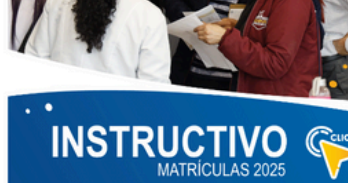

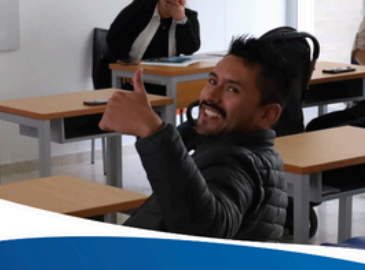

**PAGO FORMULARIO** 

**PREGUNTAS FRECUENTES** 

¿QUÉ ES MIPAGOAMIGO?

SÍGUENOS OOO

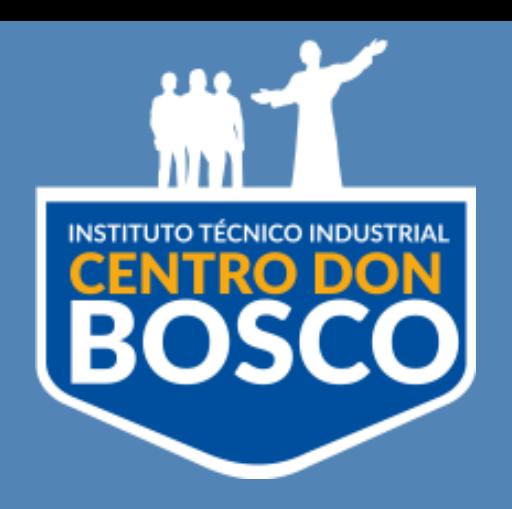

## INSTRUCTIVO PARA PAGO FORMULARIO DE ADMISIÓN AÑO 2025

Para realizar el pago del formulario por PSE, por favor seguir las siguientes instrucciones:

Desde la página web www.centrodonbosco.edu.co

## 2. Aparece la siguiente ventana:

Pago de recibos y facturas COLEGIO CENTRO DON BOSCO PAGOS EXTRAORDINARIOS Nombre del convenio Dirección **NIT** Ciudad COLEGIO CENTRO DON BOSCO PAGOS CL 36 24 76 8600080100 **BOGOTA EXTRAORDINARIOS** Los datos marcados con un asterisco (\*) son requeridos DOCUMENTO DE IDENTIDAD DEL ALUMNO\* 8 Confirmar DOCUMENTO DE IDENTIDAD DEL ALUMNO\* 8 Ingrese la referencia Ingrese la referencia Valor a pagar\* <sup>O</sup>  $0,00$ Descripción (opcional, máximo 100 caracteres) Ingrese la descripción

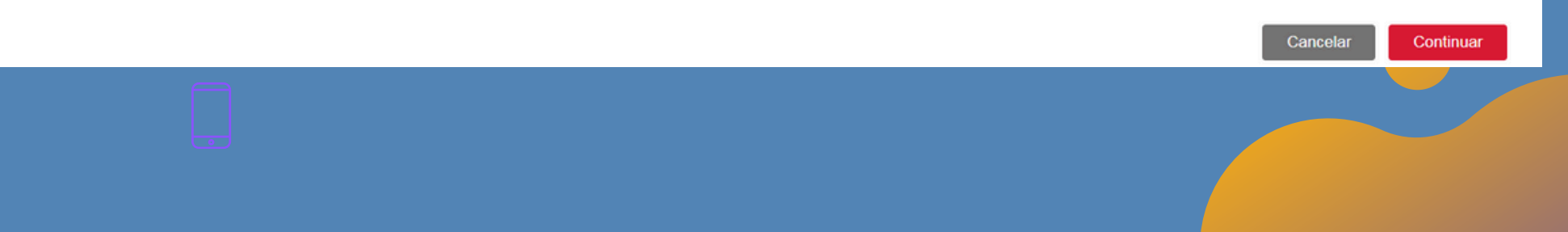

**Amipage** 

amıco

## 3. Dar clic en continuar:

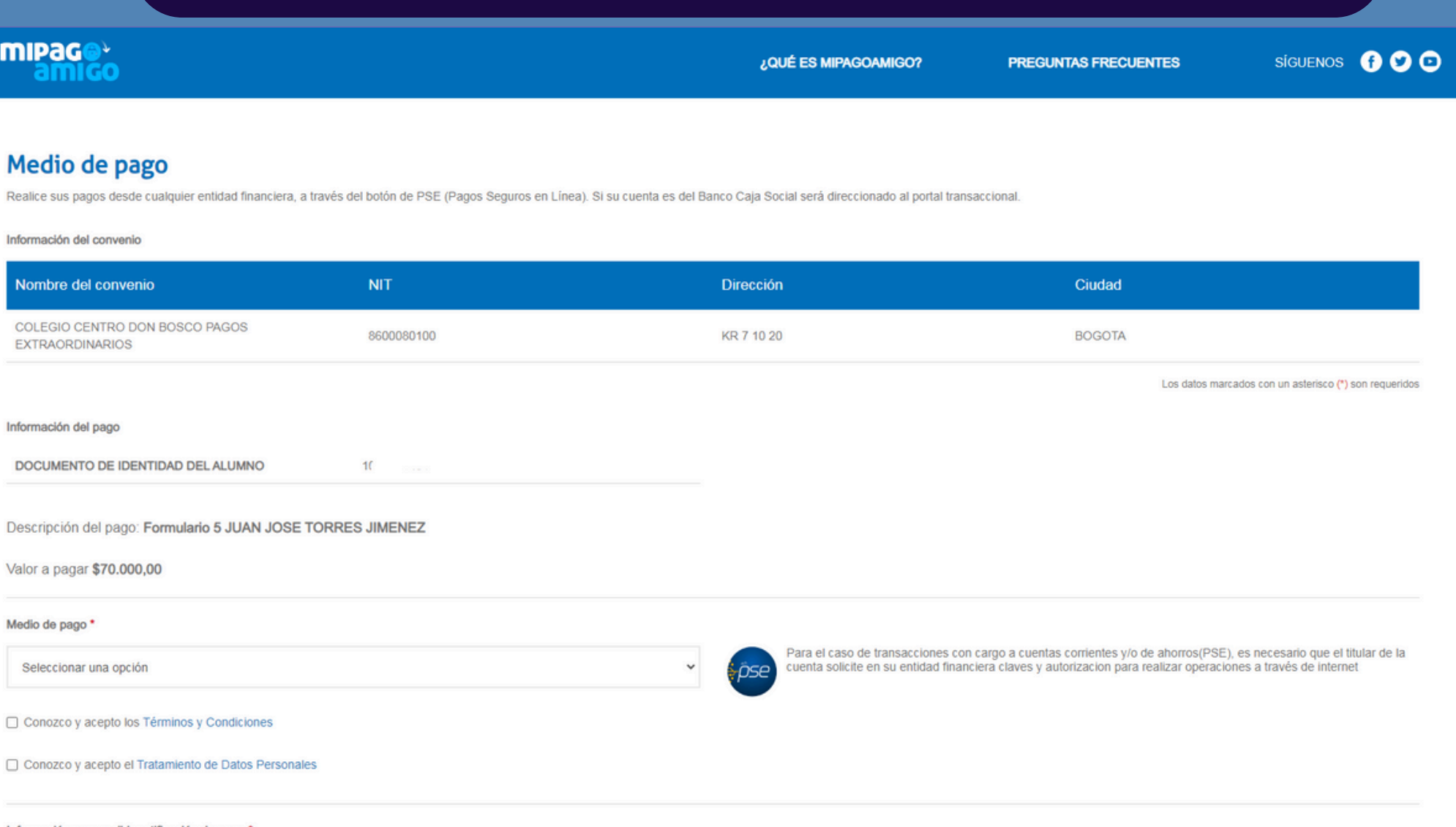

## Diligenciar los campos:

Documento de identidad del Alumno: Por favor registre el número de identificación o registro civil del aspirante. Confirmar Documento de identidad del Alumno: Confirmar el número de identificación del aspirante. Valor a pagar: El valor del formulario es de \$70.000, por favor registrar la cifra sin signo pesos ni puntos. Descripción: En este campo por favor registrar "Formulario grado" y el nombre del aspirante. Ejemplo: Formulario 5° JUAN JOSE TORRES JIMENEZ.

4. Medio de pago:

Para el medio de pago seleccionar alguna de las siguientes opciones:

a. Para Clientes del Banco Caja Social, opción Banco Caja Social – Personas o Banco Caja Social – Empresas, según el caso.

b. Para No Clientes del Banco Caja Social, opción PSE. Diligenciar los campos y continuar con el proceso.

Después de realizar el pago, agradecemos enviar soporte al correo [admisiones@centrodonbosco.edu.co,](mailto:admisiones@centrodonbosco.edu.co) con el nombre completo del niño(a), registro civil o documento de identidad, grado al que aspira, nombre del acudiente, número de contacto y dirección de la vivienda actual).